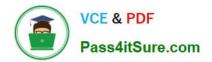

# C2010-509<sup>Q&As</sup>

IBM Tivoli Storage Manager V7.1 Fundamentals

### Pass IBM C2010-509 Exam with 100% Guarantee

Free Download Real Questions & Answers **PDF** and **VCE** file from:

https://www.pass4itsure.com/C2010-509.html

100% Passing Guarantee 100% Money Back Assurance

Following Questions and Answers are all new published by IBM Official Exam Center

Instant Download After Purchase

100% Money Back Guarantee

- 😳 365 Days Free Update
- 800,000+ Satisfied Customers

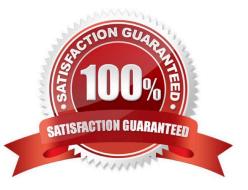

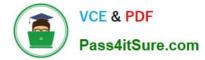

#### **QUESTION 1**

How does SnapDiff determine which files have changed?

- A. It uses journal based backup.
- B. It scans the file system for changed blocks.
- C. It compares the TOC stored in the TSM database.
- D. It runs an incremental backup of the files that were reported as changed by the filer.

Correct Answer: D

Using the snapdiff option with the incremental command streamlines the incremental backup process. The command runs an incremental backup of the files that were reported as changed by NetApp instead of scanning all of the volume for changed files

#### **QUESTION 2**

What occurs in the IBM Tivoli Storage Manager (TSM) Operations Center V7.1 when the command set status skip as failure off type=vm is set in the TSM server?

- A. Reporting for virtual systems is disabled.
- B. Monitoring of back up data for virtual systems is disabled.
- C. Virtual systems with files skipped during backups are no longer evaluated for at risk status.
- D. Virtual systems that missed the scheduled backup are no longer evaluated for at risk status.

Correct Answer: C

Disable at-risk evaluation for virtual system client types Disable the at-risk evaluation for virtual systems client types by issuing the following command:

set statusskipasfailure off type=vm

Note: SET STATUSSKIPASFAILURE (Specifies whether to use client at-risk skipped files as failure evaluation)

Use this command to enable the status monitor to consider clients as at risk when evaluating the status for each client.

#### **QUESTION 3**

What is granted with client node access privilege?

- A. The ability to restore data only.
- B. The ability to back up data only.
- C. The ability to back up and restore all node data via the web Backup-Archive client only.

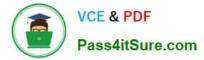

D. The ability to back up and restore all node data via the Backup-Archive client command line only.

Correct Answer: C

To use the Web Client to back up and restore files on a remote client system, you must have an administrative user ID with client access authority over the node name for the remote client system.

#### **QUESTION 4**

What is the purpose of the VirtualNodename option?

- A. To restore or retrieve files from UNIX to Windows.
- B. To restore or retrieve files from another workstation.
- C. To transfer the IBM Tivoli Storage Manager (TSM) backup/restore client node password information to a system.
- D. To automatically allocate the same amount of space on the target TSM backup/restore client.

#### Correct Answer: B

The virtualnodename option specifies the node name of your workstation when you want to restore or retrieve files to a different workstation.

#### **QUESTION 5**

Which two statements are true regarding a client schedule being manually launched in the Operations Center?

- A. The client must be in schedule polling mode.
- B. The client must be using immediate action schedules.
- C. The client must be defined through the Operations Center.
- D. The client must be using server-prompted scheduling mode.
- E. The client must be associated with a Tivoli Storage Manager schedule.

Correct Answer: CE

C2010-509 PDF Dumps

C2010-509 Practice Test

C2010-509 Braindumps

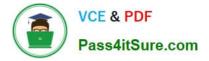

To Read the Whole Q&As, please purchase the Complete Version from Our website.

## Try our product !

100% Guaranteed Success
100% Money Back Guarantee
365 Days Free Update
Instant Download After Purchase
24x7 Customer Support
Average 99.9% Success Rate
More than 800,000 Satisfied Customers Worldwide
Multi-Platform capabilities - Windows, Mac, Android, iPhone, iPod, iPad, Kindle

We provide exam PDF and VCE of Cisco, Microsoft, IBM, CompTIA, Oracle and other IT Certifications. You can view Vendor list of All Certification Exams offered:

#### https://www.pass4itsure.com/allproducts

### **Need Help**

Please provide as much detail as possible so we can best assist you. To update a previously submitted ticket:

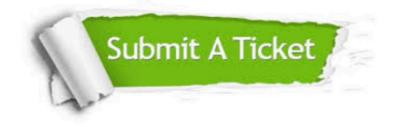

#### **One Year Free Update**

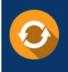

Free update is available within One Year after your purchase. After One Year, you will get 50% discounts for updating. And we are proud to boast a 24/7 efficient Customer Support system via Email.

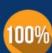

To ensure that you are spending on quality products, we provide 100% money back guarantee for 3<u>0 days</u>

**Money Back Guarantee** 

from the date of purchase

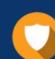

#### Security & Privacy

We respect customer privacy. We use McAfee's security service to provide you with utmost security for your personal information & peace of mind.

Any charges made through this site will appear as Global Simulators Limited. All trademarks are the property of their respective owners. Copyright © pass4itsure, All Rights Reserved.